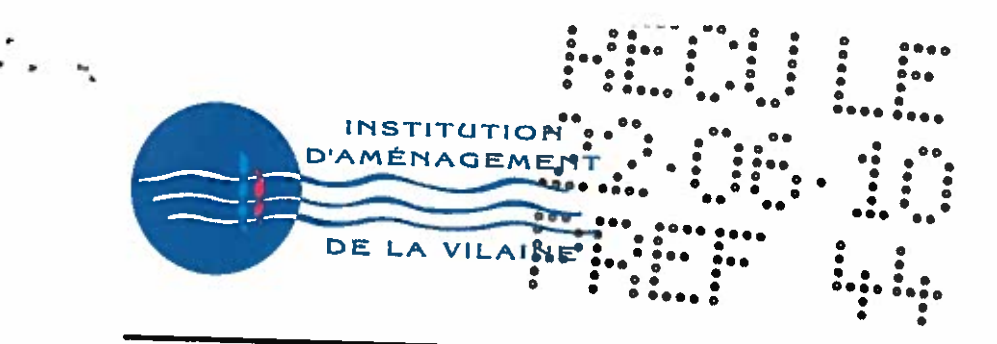

**CONSEIL D'ADMINISTRATION** du Mercredi 07 Avril 2010 Lundi 14 juin 2010 à 14430 A 9 h 00- à LA ROCHE BERNARD

## **EXTRAIT DE DELIBERATION**

Le Conseil d'Administration de l'Institution d'Aménagement de la Vilaine (I.A.V.) légalement convoqué, s'est réuni le Lundi 14 Juin 2010 à 14 h 30 dans les locaux de l'I.A.V. à la Roche Bernard, sous la Présidence de M. Yvon MAHE.

#### **ETAIENT PRESENTS**

- Monsieur Yvon MAHE, Conseiller Général de Loire Atlantique  $\bullet$
- Monsieur Yves DANIEL, Conseiller Général de Loire Atlantique  $\bullet$
- Madame Yvette ANNEE, Conseillère Générale du Morbihan  $\bullet$
- Monsieur Jean THOMAS, Conseiller Général du Morbihan  $\bullet$
- Monsieur Jean-François GUERIN, Conseiller Général d'Ille et Vilaine  $\bullet$
- Monsieur Philippe BONNIN, Conseiller Général d'Ille et Vilaine  $\bullet$
- Monsieur Auguste FAUVEL, Conseiller Général d'Ille et Vilaine  $\bullet$
- Monsieur Joël LABBE, Conseiller Général du Morbihan
- Monsieur Charles MOREAU, Conseiller Général de Loire Atlantique
- Monsieur Michel GAUTIER, Conseiller Général d'Ille et Vilaine

#### **ABSENTS EXCUSES:**

- Monsieur Joseph BROHAN, Conseiller Général du Morbihan pouvoir donné à Mme Yvette
- Monsieur André TRILLARD, Conseiller Général de Loire-Atlantique

## **ASSISTAIENT EGALEMENT A LA SEANCE:**

- Monsieur Michel ALLANIC, Directeur Général des Services I.A.V.  $\bullet$  $\bullet$
- Monsieur Jean-Pierre ARRONDEAU, Directeur Adjoint, I.A.V.
- Madame Corinne HERVE, Secrétaire Générale, I.A.V

Constatant que les conditions statutaires nécessaires à la validité des délibérations sont réunies, le Président ouvre la séance et procède à l'examen de l'ensemble des questions inscrites à l'ordre du jour.

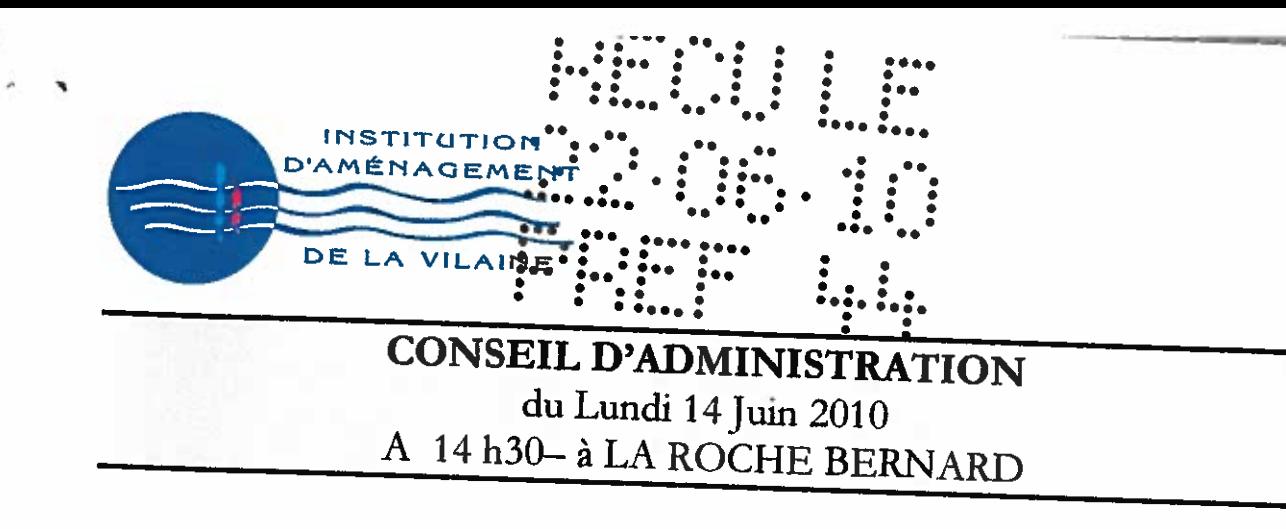

## V- QUESTIONS DIVERSES

# 1- Sortie d'Actif matériel informatique : modification des tarifs de vente

Le matériel informatique de l'Institution étant régulièrement renouvelé, il a fallu décider du sort<br>réservé au matériel qui n'était définitivement plus utilisé.

En conséquence, <sup>12n</sup> conséquence, lors de sa séance du 15 décembre 2009, le Conseil d'Administration a déjà<br>adopté :

- La mise au rebut des matériels inutilisables, ceux-ci seront apportés dans les déchetteries<br>spécialisées.
- l'I.A.V. La vente le des suivi matériels encore utilisables, sans que les acquéreurs puissent attendre de l'I.A.V. le suivi et l'entretien,
- •La sortie de l'actif de l'Institution pour tous ces matériels.

jour, Aujourd'hui une baisse et pour des tarifs ce qui est concerne la vente des matériels encore utilisables et non vendus <sup>à</sup> ce pour, une paisse des tarits est proposée dans le tableau ci-joint, compte-tenu de la dépréciation de<br>certains de ces éléments.

Après en avoir délibéré, le Conseil d'Administration, <sup>à</sup> l'unanimité

- Adopte cette proposition.
- Charge le Président d'accomplir toutes démarches et signer toutes pièces

Pour extrait conforme Le Président. Y, MAHE

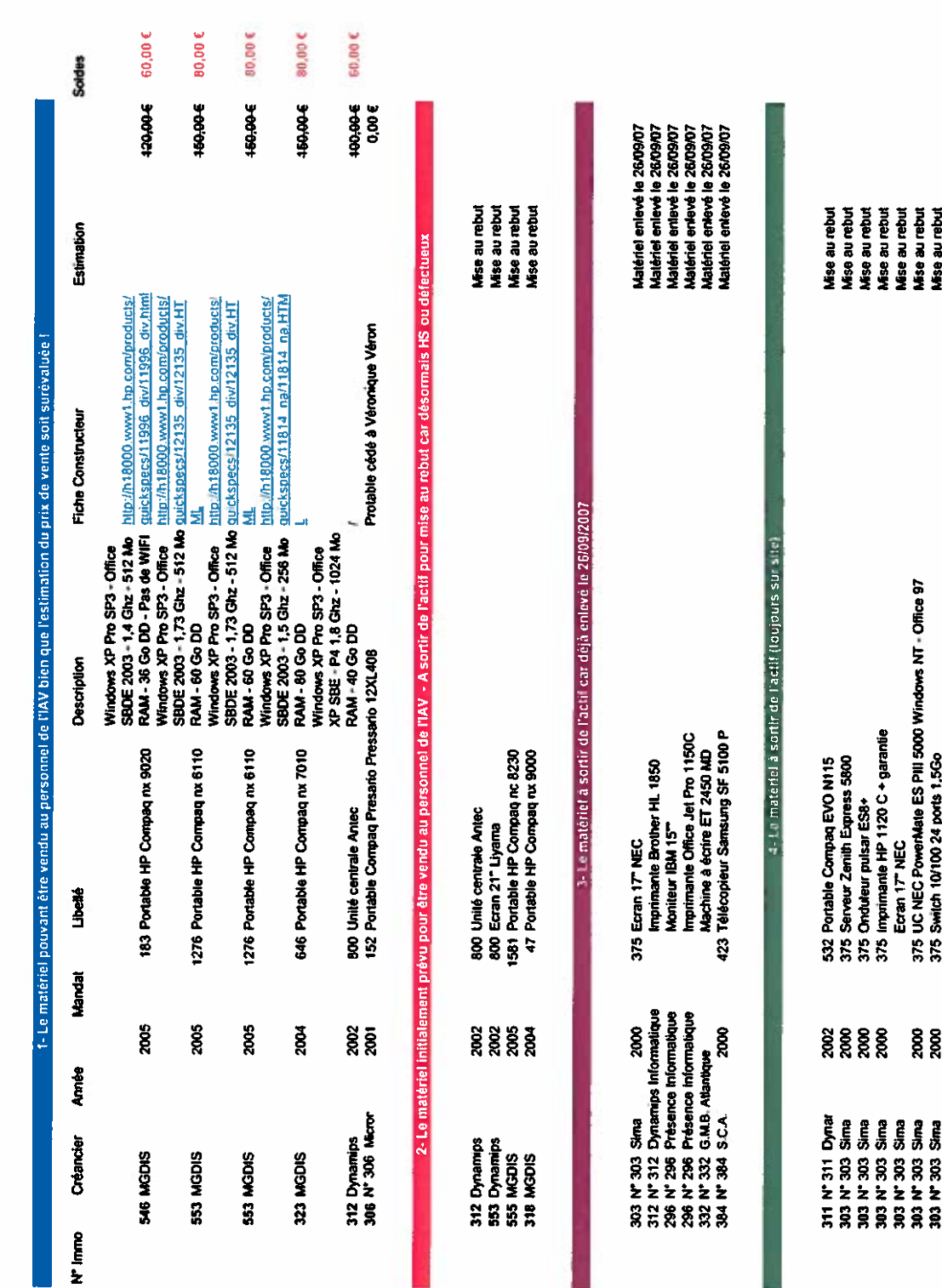

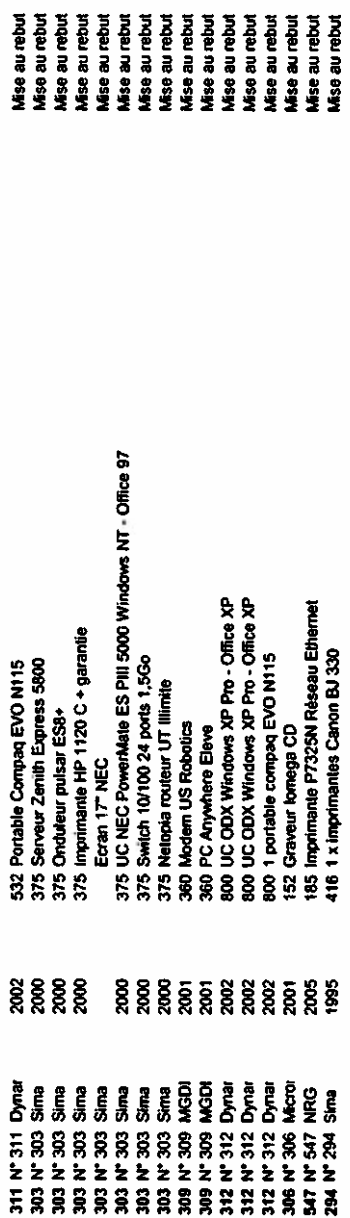

 $\frac{1}{2}$